# *BioWare Aurora Engine Conversation File Format*

## **1. Introduction**

A **Conversation** is a branching set of predefined text strings ("lines") that a player and one or more NPCs can say to each other, along with the conditions that govern which lines are said and which are not, which are available to say and which are not, and the actions that accompany each line as it is said.

Conversations are stored as **.dlg** files, and may be present in global game resources in BIF files, in the override directory, in a module, or in a savegame. Conversation files use BioWare's Generic File Format (GFF), and it is assumed that the reader of this document is familiar with GFF. The GFF FileType string in the header of repute.fac is "DLG ".

This document uses color conventions from the toolset's Conversation Editor when referring to certain data structures. In the Conversation Editor, NPC text shows up in red by default, and Player text shows up in blue by default. This document uses the same color schemes for the names of data structures that refer to NPC or Player text.

## **2. Conversation Structs**

## *2.1. Top Level Struct*

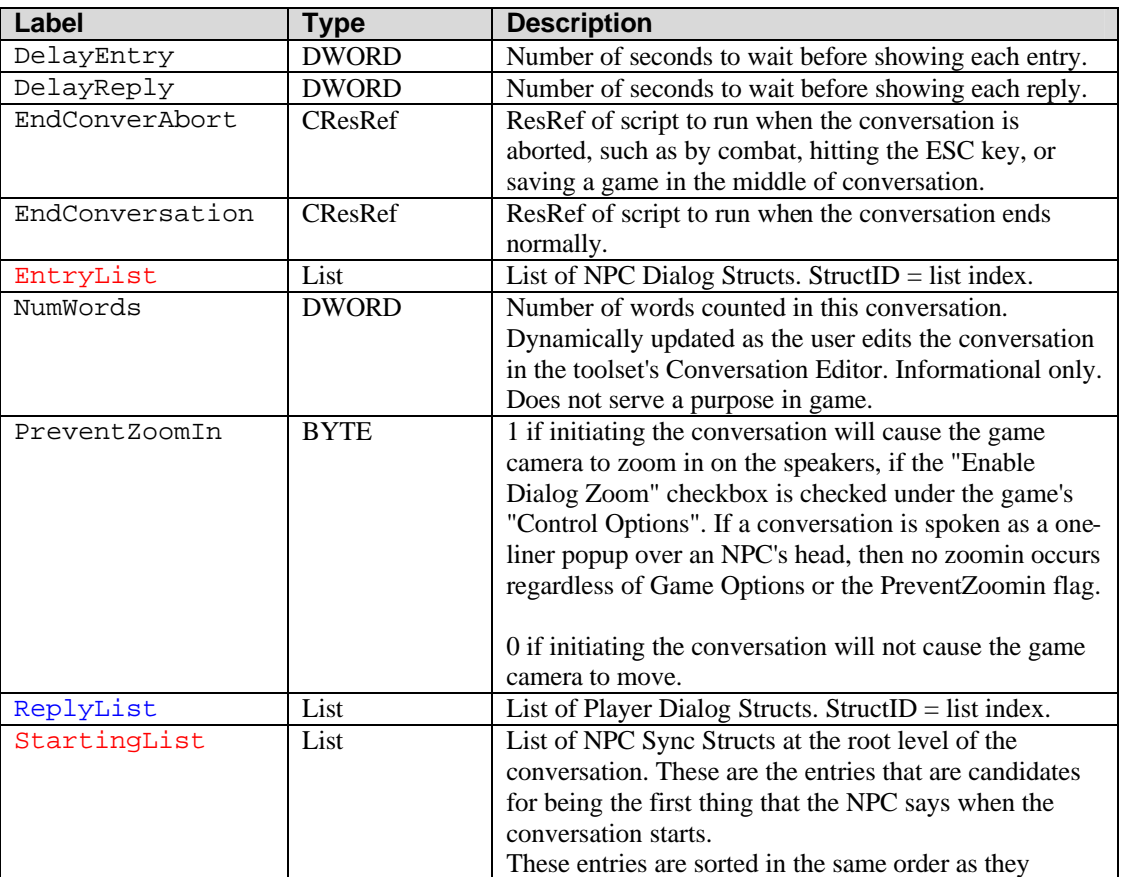

#### **Table 2.1: Conversation Top Level Struct**

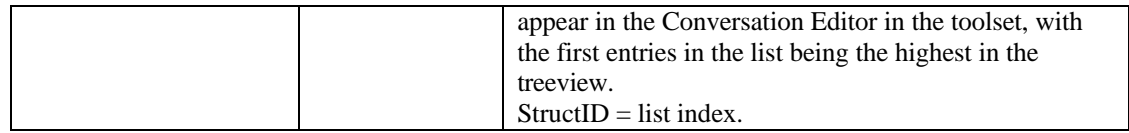

## *2.2. Dialog Structs*

A Dialog Struct defines a line of dialog in a conversation tree, plus any additional data relevant to that line. It may be a line spoken by a player or by an NPC.

Dialog Structs appear in the *ReplyList* and the *EntryList* found in the Top-Level Struct of a conversation file.

### 2.2.1. Dialog Struct

The Table below lists the Fields that are present in a Dialog Struct.

| Label      | <b>Type</b>  | <b>Description</b>                                             |
|------------|--------------|----------------------------------------------------------------|
| Animation  | <b>DWORD</b> | $0 =$ default, talk normal                                     |
|            |              | $28 = \text{taunt}$                                            |
|            |              | $29 = \text{greeting}$                                         |
|            |              | $30 =$ listen                                                  |
|            |              | $33 =$ worship                                                 |
|            |              | $34$ = overlay salute                                          |
|            |              | $35 =$ bow                                                     |
|            |              | $37 =$ steal                                                   |
|            |              | $38 =$ talk normal                                             |
|            |              | $39$ = talk pleading                                           |
|            |              | $40 =$ talk forceful                                           |
|            |              | $41 =$ talk laugh                                              |
|            |              | $44$ = victory fighter                                         |
|            |              | $45$ = victory mage                                            |
|            |              | $46$ = victory thief                                           |
|            |              | $48 =$ look far                                                |
|            |              | $70 =$ overlay drink                                           |
|            |              | $71$ = overlay read                                            |
|            |              | $88 =$ play no animation                                       |
| AnimLoop   | <b>BYTE</b>  | Obsolete. No longer used.                                      |
|            |              | Did not play well with animation system because                |
|            |              | "looping" is a property that is part of an animation, not      |
|            |              | an external property that can be applied to an                 |
|            |              | animation.                                                     |
| Comment    | CExoString   | Conversation writer's comment. In the Conversation             |
|            |              | Editor, this comment only appears when editing the             |
|            |              | original version of the line of dialog. When editing a         |
|            |              | link (shows up in grey by default), the link comment           |
|            |              | shows up instead (see Section 2.3).                            |
| Delay      | <b>DWORD</b> | $0x$ FFFFFFFFF                                                 |
| Quest      | CExoString   | Tag of Journal Category to update when showing this            |
|            |              | line of conversation.                                          |
| QuestEntry | <b>DWORD</b> | ID of the Journal Entry to show when showing this line         |
|            |              | of conversation.                                               |
|            |              | This Field is present only if <i>Quest</i> Field is non-empty. |

**Table 2.2.1: Fields in Dialog Struct (StructID = list index)**

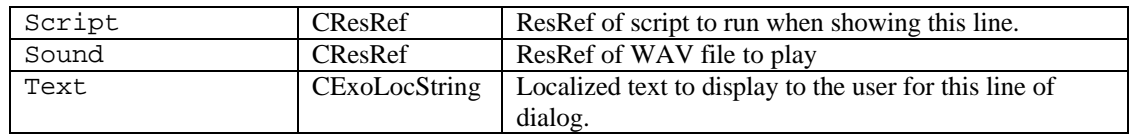

## 2.2.2. Player Reply Dialog Struct

A Dialog Struct contained in the Player *ReplyList* contains all the Fields listed in **Table 2.2.1**, plus those Fields listed in **Table 2.2.2**.

#### **Table 2.2.2: Additional Fields in Reply Struct (StructID = list index)**

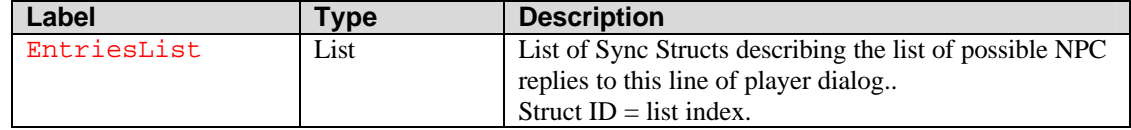

## 2.2.3. NPC Entry Dialog Struct

A Dialog Struct contained in the NPC *EntryList* contains all the Fields found in a Dialog Struct as detailed in **Table 2.2.1**, plus those Fields listed in **Table 2.2.3**.

#### **Table 2.2.3: Additional Fields in Entry Struct (StructID = list index)**

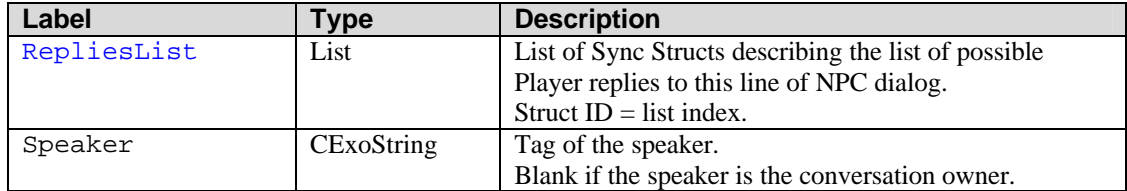

### *2.3. Sync Structs*

A **Sync Struct** describes a pointer or reference to a Dialog Struct.

A Sync Struct may refer directly to a Dialog Struct, or it may be a "link" to the original line of dialog. In the toolset's Conversation Editor, direct references show up in normal text color (blue for player text, red for NPC text), while links show up in grey text.

In a conversation tree, each line of dialog (ie., node in the tree) has several properties associated with it, as described in **Section 2.2**. However, there are some properties that are not part of the dialog lines themselves, but are instead stored on the Sync Structs that point to those dialog lines.

For all dialog lines, the "Action Taken" script is part of the Sync Struct, not the Dialog Struct.

For linked lines of dialog (ie., the ones that appear by default in grey text in the Conversation Editor), the Comment is also part of the Sync Struct, and not the Dialog Struct.

## 2.3.1. NPC StartingList Sync Struct

Sync Structs found in the *StartingList* point to a NPC Dialogs in the Top-Level Struct's *EntryList*. The *StartingList* is the list of all lines of dialog that appear at the root level of the conversation tree.

The Table below lists the Fields that are present in a *StartingList* Sync Struct.

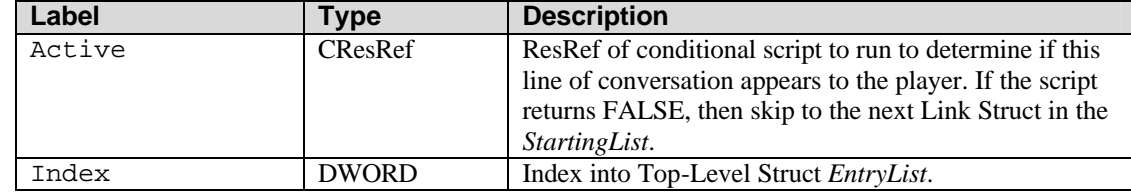

#### **Table 2.3.1: Fields in StartingList Sync Struct (StructID = list index)**

## 2.3.2. Player RepliesList Link Struct

Sync Structs in the *RepliesList* of an NPC Entry Dialog Struct point to Player Dialogs in the Top-Level Struct's *ReplyList*.

The Table below lists the Fields that are present in a *RepliesList* Sync Struct.

| Label       | <b>Type</b>  | <b>Description</b>                                          |
|-------------|--------------|-------------------------------------------------------------|
| Active      | CResRef      | ResRef of conditional script to run to determine if this    |
|             |              | line of conversation appears to the player.                 |
| Index       | <b>DWORD</b> | Index into Top-Level Struct ReplyList.                      |
| IsChild     | <b>BYTE</b>  | 1 if this is a link, and there is a LinkComment.            |
|             |              | 0 if this is a direct reference to the dialog, and there is |
|             |              | no LinkComment.                                             |
| LinkComment | CExoString   | This Field is present only if this Sync Struct is for a     |
|             |              | linked line of conversation (appears grey by default in     |
|             |              | the toolset Conversation Editor).                           |
|             |              | If this is a link, then the Conversation Editor will show   |
|             |              | and edit the LinkComment instead of the Dialog              |
|             |              | Struct's own Comment.                                       |

**Table 2.3.2: Fields in RepliesList Sync Struct (StructID = list index)**

## 2.3.3. NPC EntriesList Sync Struct

Sync Structs in the *EntriesList* of a Player Reply Dialog Struct point to NPC Dialogs in the Top-Level Struct's *EntryList*.

The Table below lists the Fields that are present in an *EntriesList* Sync Struct.

| Label       | Type              | <b>Description</b>                                          |
|-------------|-------------------|-------------------------------------------------------------|
| Active      | <b>CResRef</b>    | ResRef of conditional script to run to determine if the     |
|             |                   | NPC speaks this line. If the script returns FALSE, then     |
|             |                   | check the next Link Struct in the current EntriesList.      |
| Index       | <b>DWORD</b>      | Index into Top-Level Struct EntryList.                      |
| IsChild     | <b>BYTE</b>       | 1 if this is a link, and there is a LinkComment.            |
|             |                   | 0 if this is a direct reference to the dialog, and there is |
|             |                   | no LinkComment.                                             |
| LinkComment | <b>CExoString</b> | This Field is present only if this Sync Struct is for a     |
|             |                   | linked line of conversation (appears grey by default in     |
|             |                   | the toolset Conversation Editor).                           |
|             |                   | If this is a link, then the Conversation Editor will show   |
|             |                   | and edit the LinkComment instead of the Dialog              |
|             |                   | Struct's own Comment.                                       |

**Table 2.3.3: Fields in EntriesList Sync Struct (StructID = list index)**